## **Appendix 2 Validation and credibility checks**

# **Validation**

1. A number of validation checks are built into the Excel workbook. Validation cells above each column in each table in the workbook return **Validation: OK** if the data have passed validation. If data in a table fail validation, a message describing the error will be displayed below the table and the value(s) in the cell(s) causing the error(s) will turn red.

## **Tables 1a, 1b, 2 and 3**

2. For each column, the total for each level (excluding the ITT (QTS) and INSET (QTS) price groups) must be a whole number (except for Column 4a and Column 5a on Table 3).

3. For each column, the ITT (QTS) and INSET (QTS) cells, where present, must contain whole numbers (except for Column 4a on Table 3).

4. For all cells except cells in Column 3, the value  $\geq 0$ .

5. For all cells, Column  $3 \le 0$ .

6. For Tables 1a, 2 and 3 – data should only be entered in Column 5 (and in Table 3, Column 5a) by lead institutions of LLNs following the model 2 route for monitoring 2007-08 ASNs. These institutions are:

- H-0013 York St John University
- H-0016 Edge Hill University
- H-0038 University of Cumbria
- H-0057 University of Derby
- H-0058 University of East London
- H-0060 University of Hertfordshire
- H-0061 University of Huddersfield
- H-0063 Kingston University
- H-0066 Manchester Metropolitan University
- H-0075 Sheffield Hallam University
- H-0077 Staffordshire University
- H-0079 University of Teesside
- H-0080 Thames Valley University
- H-0127 Birkbeck College
- H-0200 Birmingham College
- 7. For Tables 1a, 2 and  $3 -$  for each row, Column  $5 \leq$  Non-fundable Column 4.
- 8. For Table  $3 -$  for each row, Column  $4a \leq$  Column 4.
- 9. For Table  $3$  for each row, Column  $5a \leq$  Column 5.

10. For Table 3 – for each row, Column  $4a \div$  Column  $4 \ge 0.03$ .

11. For Table 3 – for each row, Column  $5a \div$  Column  $5 \ge 0.03$ .

12. For Table 1b, all columns (clinical medicine + clinical dentistry)  $\leq$  Columns 1 to 4 (price group A, undergraduate) on Table 1a.

13. For all cells, the value entered must be to no more than two decimal places.

### **Table 4**

14. Each cell must contain a whole number.

15. For each level, excluding the ITT (QTS) price group, the total should equal the total in Tables 1a, 2 or 3 as follows:

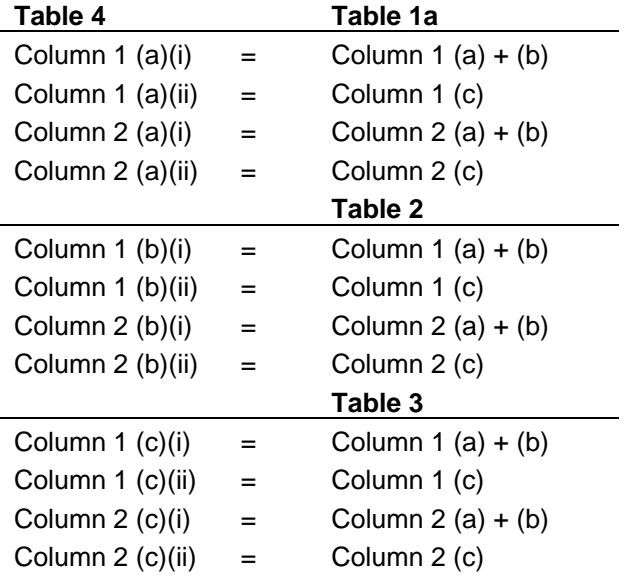

16. For each level, for the ITT (QTS) price group, the total should equal the total in Tables 1a or 3 as follows:

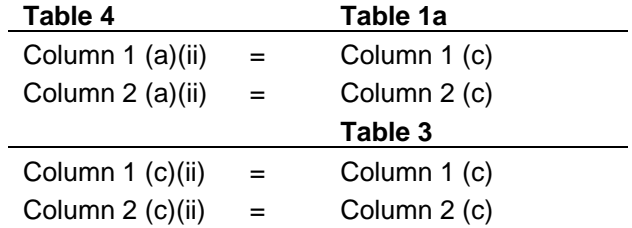

#### **Table 5**

17. For all cells, the value entered must be a whole number, and  $\geq 0$ .

18. For Column 1 the totals for 'home' and 'other' added together for 'HND', 'Sub-degree level (excl. HND)' and 'Other UG' should be equal to the corresponding UG (excl. FD) home and EC totals from Columns 1 and 2 of Tables 1a, 2 and 3.

19. For Column 1, the totals for 'home' and 'other' added together for FD, PGT and PGR should be equal to the corresponding home and EC totals from Columns 1 and 2 of Tables 1a, 2 and 3.

20. Each cell in Column 2 must be less than or equal to the equivalent cell in Column 1.

21. Each cell in Column 3 must be less than or equal to the equivalent cell in Column 1.

### **Table 6**

21. Data should only be entered in Table 6 by leads of HEFCE-recognised funding consortia. These institutions are:

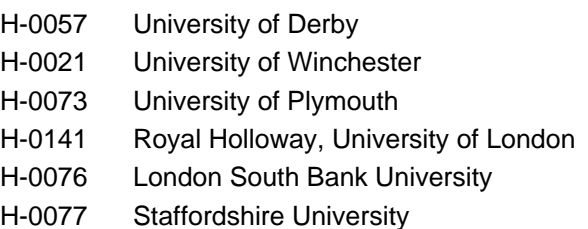

22. The totals in Columns 1 and 2 of Table 6 should be less than or equal to those in Columns 1 and 2 of Tables 1a, 2 and 3.

22. For all cells, the value must be  $\geq 0$ .

23. For all cells, the value entered must be to no more than two decimal places.

### **Table 7**

24. Data may be entered in Table 7 by institutions that reported non-standard years using the 100:0 method on their HESES06 return. These institutions are:

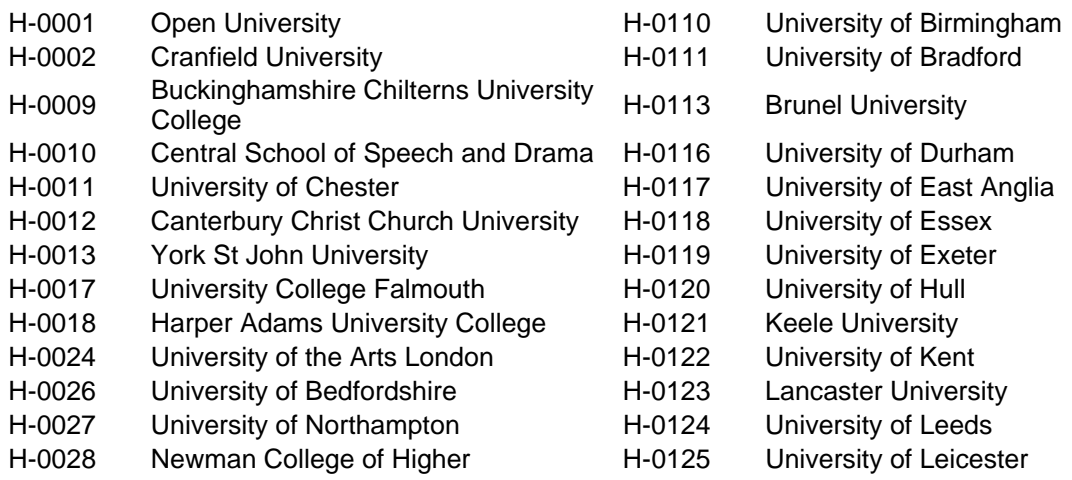

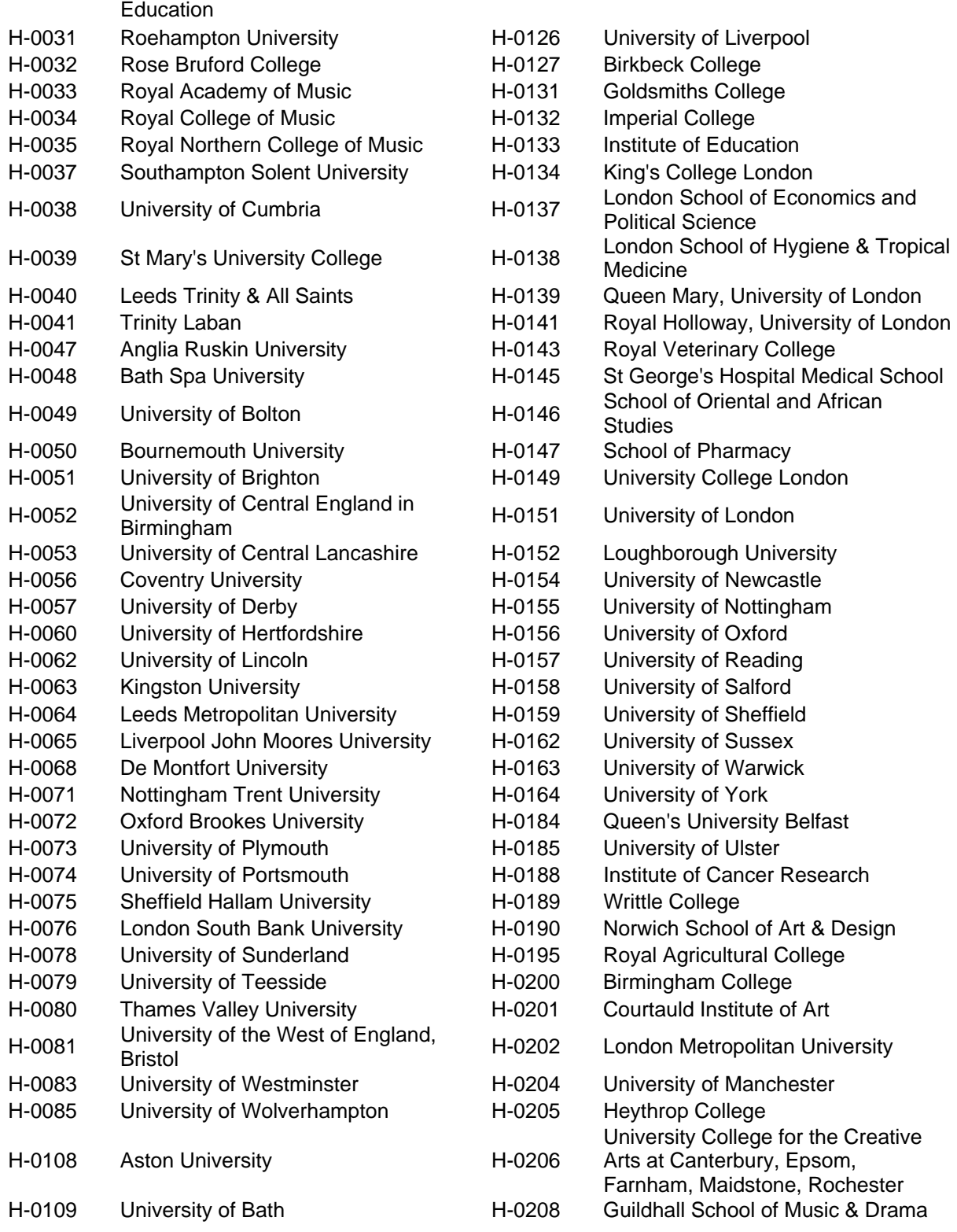

25. For Columns 1, 2, 3, 4 and 5, each cell must be a whole number.

26. For all cells except cells in Column 3, the value  $\geq 0$ .

27. For all cells, Column  $3 \le 0$ .

28. For Columns 4a and 5a, the value entered in all cells must be to no more than two decimal places.

29. Data should only be entered in Column 5 or 5a by lead institutions of LLNs following the model 2 route for monitoring 2007-08 ASNs. These institutions are listed in paragraph 6 above.

30. For each row, Column  $5 \leq$  Non-fundable Column 4.

31. For each row, Column 4a ≤ Column 4.

32. For each row, Column 5a ≤ Column 5.

33. For each row, Column  $4a \div$  Column  $4 \ge 0.03$ .

34. For each row, Column  $5a \div$  Column  $5 \ge 0.03$ .

# **Credibility**

35. A number of credibility checks are built into the Excel workbook. These checks are intended to warn institutions that they have entered data which may be (but are not necessarily) erroneous. Credibility cells above each column in each table in the workbook return **First stage credibility: OK** if the data have passed first stage credibility. If data in a table satisfy one or more of the conditions set out in paragraphs 37-58, a message describing the warning will be displayed below the table.

36. Where credibility warnings are shown, institutions should check that the data they have entered are correct and meet the guidance and definitions set out in the relevant section of the HESES publication. Completed workbooks that have first stage credibility warnings may be uploaded to our extranet; however, institutions should inform their HEA of the reason(s) why the data are credible. Such explanations will inform the subsequent data verification process.

### **Tables 1a, 2 and 3**

#### **Credibility checks on foundation degrees recorded as Long**

37. For Tables 1a and  $3$  – where Length = Long and Level = FD and Column  $1 +$  Column  $2 > 0$ .

#### **Credibility checks on non-completion rates**

38. For Table 1a – for each level (excluding PGR) aggregated across all price groups, lengths and fundability statuses, Column 1 + Column  $2 \ge 100$  and Column 3 ÷ (Column 1 + Column 2) > -0.014.

39. For Table 2 – for each level aggregated across all fundability statuses, Column 1  $+$ Column  $2 \ge 200$  and Column  $3 \div$  (Column  $1 +$  Column  $2) \ge -0.005$ .

40. For Table 3 - for each level (excluding PGR) aggregated across all price groups, lengths and fundability statuses, Column 1 + Column 2  $\geq$  100 and Column 3 ÷ (Column 1 + Column 2) > -0.02.

41. For Tables 1a, 2 and 3 – aggregated across all levels, price groups, lengths and fundability statuses, Column  $1 +$  Column  $2 > 50$  and Column  $3 = 0$ .

#### **Credibility checks on part-time load factors**

42. For Table 3 - for each level (except 'UG (excl. FD)') aggregated across all price groups, lengths and fundability statuses, Column  $4 > 50$  and Column  $4a \div$  Column  $4 > 0.8$ .

43. For Table 3 – for 'UG (excl. FD)' aggregated across all price groups, lengths and fundability statuses, Column  $4 \geq 50$  and Column  $4a \div$  Column  $4 \geq 0.67$ .

### **Table 4**

#### **Credibility checks on non-regulated fees**

44. For full-time undergraduates aggregated across all price groups and fundability statuses, Total Column 1 + Column 2 > 30 and ('Non-regulated' Column 1 + Column 2)  $\div$ (Total Column  $1 +$  Column  $2$ ) > 0.1.

45. For full-time undergraduates aggregated across all price groups and fundability statuses, Total Column 1 + Column 2 > 5 and Total Column 1 + Column 2 < 30 and ('Nonregulated' Column  $1 +$  Column  $2$ )  $\div$  (Total Column  $1 +$  Column  $2$ ) > 0.25.

#### **Credibility checks on Regulated £0 fees**

46. For HEFCE-fundable students aggregated across all modes and columns, (difference between HESES06 'Regulated 0' total and HESES07 'Regulated 0' total > 100) or (HESES06 'Regulated 0' total = 0 and HESES07 'Regulated 0' total  $\neq$  0) or (HESES06 'Regulated 0' total  $\neq$  0 and HESES07 'Regulated 0' total = 0).

#### **Credibility checks on regulated half fees**

47. For full-time students aggregated across all price groups (excluding ITT(QTS)), levels and fundability statuses, Total Column 1 + Column  $2 \ge 30$  and ('Regulated half fee' Column 1 + Column 2)  $\div$  (Total Column 1 + Column 2)  $\geq$  0.05.

48. For full-time students aggregated across all price groups (excluding ITT(QTS)), levels and fundability statuses, Total Column 1 + Column 2 > 5 and Total Column 1 + Column 2 < 30 and ('Regulated half fee' Column 1 + Column 2)  $\div$  (Total Column 1 + Column 2) > 0.25.

#### **Credibility checks on regulated full fees**

49. For part-time students aggregated across all price groups, levels and fundability statuses, Total Column 1 + Column 2  $\geq$  30 and ('Regulated full fee' Column 1 + Column 2) ÷ (Total Column 1 + Column 2)  $\geq$  0.05.

50. For part-time students aggregated across all price groups, levels and fundability statuses, Total Column 1 + Column 2 > 5 and Total Column 1 + Column 2 < 30 ('Regulated full fee' Column  $1 +$  Column  $2$ )  $\div$  (Total Column  $1 +$  Column  $2$ ) > 0.25.

### **Table 5**

#### **Credibility checks on new entrants**

51. For all full-time and sandwich year-out students aggregated across all fundability statuses where Level = 'HND', 'FD', 'Other UG degree' or 'PGR' and Column 1  $\geq$  30 and Column  $2 \div$  Column  $1 > 0.8$ .

52. For all full-time and sandwich year-out students aggregated across all fundability statuses where Level = 'HND', 'Sub-degree (excl. HND)', 'FD' or 'PGT' and Column 1 > 50 and Column  $2 \div$  Column  $1 < 0.33$ .

53. For all full-time and sandwich year-out students aggregated across all levels and fundability statuses, Column  $1 > 30$  and Column  $2 \div$  Column  $1 < 0.2$ .

54. For all full-time and sandwich year-out students aggregated across all fundability statuses where Level = 'Sub-degree (excl. HND)' and Column 1 > 50 and Column 1 = Column 2.

55. For all part-time students aggregated across all fundability statuses where Level = 'HND', 'FD', 'Other UG degree' or' PGR' and Column  $1 \geq 30$  and Column  $2 \div$  Column  $1 \geq 1$ 0.7.

56. For all part-time students aggregated across all levels and fundability statuses, Column 1  $\geq$  30 and Column 2 ÷ Column 1  $\leq$  0.1.

57. For all students aggregated across all modes, levels and fundability statuses, Total Column  $2 = 0$ .

58. For all students aggregated across all modes, levels and fundability statuses, Total Column  $1 = Total Column 2$ .